# **Основы языка HTML5**

подготовил Александр Станкевич Под руководством Семенова Г.Н

## **Объявление DOCTYPE**

<!DOCTYPE html> <html>

<head>

<meta http-equiv='Content-Type' content='text/html; charset=utf-8' />

<title>Первая страница</title>

<!-- Здесь будет подключение CSS и Javascript--> </head>

<body>

<!-- Здесь будет структура документа -->

</body> </html>

## **<link><script> и комментарии**

Необходимо подключить к странице JavaScript - сценарии и вставить на внешние ссылки CSS <head>

```
 <link rel='stylesheet' href='css/contact.css'/>
```

```
<script src="example.js"></script>
</head>
```
Для объявления комментариев надо написать

<!-- Комментарии -->

## **h1,h2,h3,h4,h5,h6,hgroup**

#### Нужно задать заголовок

<h1>Самый большой заголовок</h1>

<h6>Самый маленький заголовок</h6>

#### Сгруппировать заголовки

<hgroup> <h1>Самый большой заголовок</h1>

<h6>Самый маленький заголовок</h6> </hgroup>

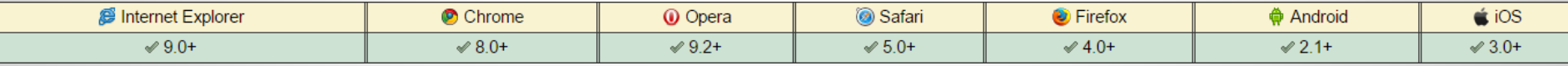

### <p></br><pre>

#### $< p$

За рекой луга зазеленели,  $<$ /br $>$ 

Веет легкой свежестью воды;</br>  $<$ /p>

<pre>

За рекой луга зазеленели, Веет легкой свежестью воды;

</pre>

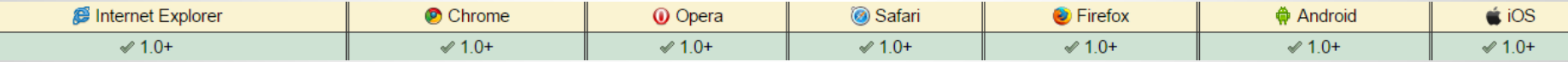

## **Вставка изображений <img>**

<figure>

<p><img src="images/1.jpg" alt="Добби" width="190px" height="300px" /></p> <figcaption>Добби</figcaption> </figure>

#### **Основы простого сворачивания**

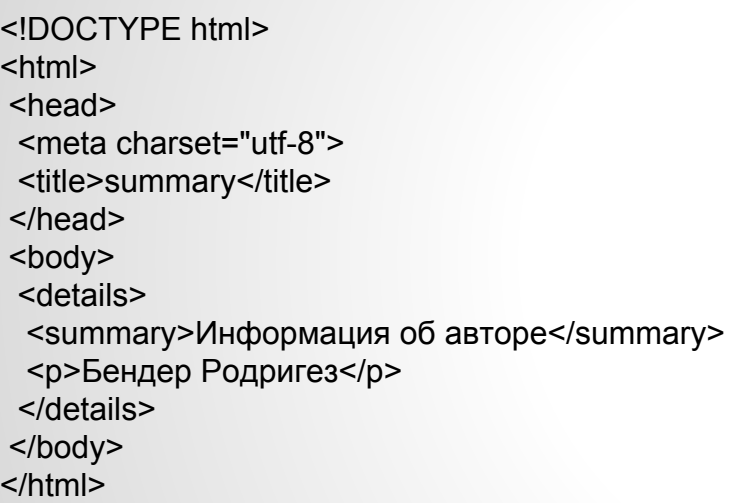

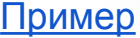

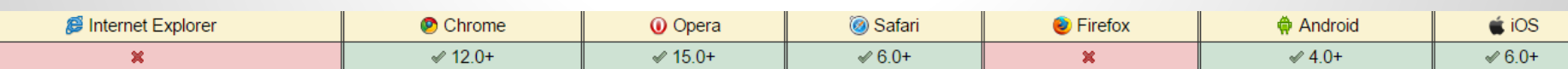

### <ul><li><ol>

 $|<sub>U</sub>|>$ <li>Главная</li> <li>Друзья</li> <li>Выйти</li>  $\langle |$ ul>

[Пример](http://tralex.16mb.com/lesson1/lessons.ul.html)

<p>Что я забываю сделать перед сессией</p> <ol start="1"> <li>шпоры</li> <li>Шпоры</li> <li>ШПОРЫ</li>  $<$ / $<$ 

## **Ссылки <a href="">**

1)Нужно чтобы пользователь скачал документ с нашего сайта <a href='doc/file.txt'>Скачай меня!!!</a> 2)<a href='home.html'><li>Главная</li></a>

## **Создание таблиц <table>**

<table border="1">

<caption>Таблица городов</caption>

 $<$ tr $>$ 

<th>Россия</th>

<th>Великобритания</th>

<th>Европа</th>

<th>Китай</th>

 $\langle$ tr>

 <tr><td>100</td><td>4234</td><td>423</td><td>42</td></tr> <tr><td>534</td><td>100</td><td>4234</td><td>123</td></tr> <tr><td>5343</td><td>765</td><td>100</td><td>5347</td></tr> </table>

#### Основное отличие <div> и <span>

1)<div>Teopия<div>для</div>слабаков</div>

2)<span>Теория <span>для </span>слабаков</span>

#### **Структура страницы на html5**

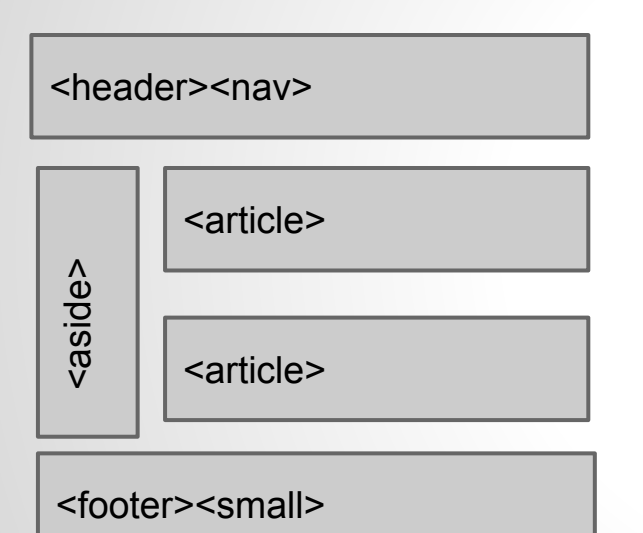

<header>-шапка сайта <nav>контейнер для ссылок <aside>левое меню <article>-контент <section>-контент <footer>-подвал страницы <small>-мелкий шрифт

### **Интересные вещи**

Необходимо дать возможность

дать возможность редактировать содержимое сайта

<article contenteditable>

<p>Редактируй меня</p>

</article>

Необходимо дать возможность двигать содержимое сайта

<h2 draggable>А меня можно двигать</h2>